«Согласовано»: Руководитель Центра /Л.В. Лысенко/ «Рассмотрено» на заседании методического совета Протокол № 1 от 30.08.2023

«30» августа 2023 г.

Рабочая общеобразовательная общеразвивающая программа дополнительного образования по технологии «Геоинформационные технологии» Центра образования цифрового и гуманитарного профилей «Точка роста»

> 1 час в неделю (всего 34 часа) для 7 классов третий год обучения срок реализации 2023-2024 учебный год

Муниципальное казенное общеобразовательное учреждение средняя общеобразовательная школа № 8 е. Благодатное Петровского района Ставропольского края

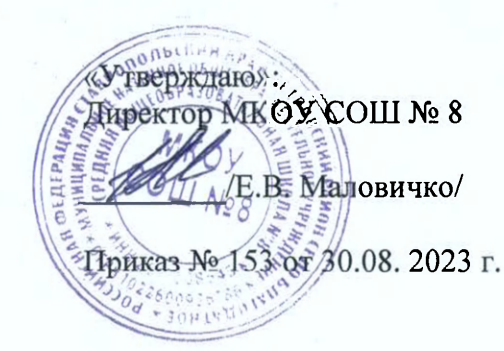

Геращенко Иван Георгиевич, учитель технологии высшая по должности «учитель»

# **Разработчик:**

**квалификационная категория:** 

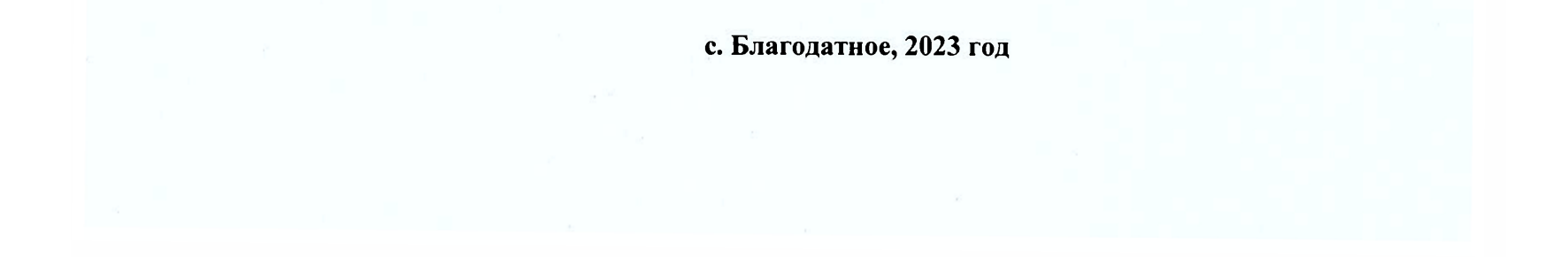

# I. Пояснительная записка

Актуальность: сегодня геоинформационные технологии стали неотъемлемой частью нашей жизни, любой современный человек пользуется навигационными сервисами, приложениями для мониторинга общественного транспорта и многими другими сервисами, связанными с картами. Эти технологии используются в совершенно различных сферах, начиная от реагирования при чрезвычайных ситуациях и заканчивая маркетингом. Курс «Геоинформационные технологии» позволяет сформировать у обучающихся устойчивую связь между информационным и технологическим направлениями на основе реальных пространственных данных, таких как аэрофотосъёмка, космическая съёмка, векторные карты и др. Это позволит обучающимся получить знания по использованию геоинформационных инструментов и пространственных данных для понимания и изучения основ устройства окружающего мира и природных явлений. Обучающиеся смогут реализовывать командные проекты в сфере исследования окружающего мира, начать использовать в повседневной жизни навигационные сервисы, космические снимки, электронные карты, собирать данные об объектах на местности, создавать 3D-объекты местности (как отдельные здания, так и целые города) и многое другое.

Классификация программы: техническая.

Направленность образовательной программы: образовательная программа «Геоинформационные технологии» является общеобразовательной программой по предметной области «Технология».

Функциональное предназначение программы: проектная.

Форма организации: групповая.

## Актуальность и отличительные особенности программы

Новизна программы заключается в создании уникальной образовательной среды, формирующей проектное мышление обучающихся за счёт трансляции проектного способа деятельности в рамках решения конкретных проблемных ситуаций.

Актуальность программы обусловлена тем, что работа над задачами в рамках проектной деятельности формирует новый тип отношения в рамках системы «природа — общество  $\overline{2}$  — человек — технологии», определяющий обязательность экологической нормировки при организации любой деятельности, что является первым шагом к формированию «поколения развития», являющегося трендом развития современного общества.

Программа предполагает формирование у обучающихся представлений о тенденциях в развитии технической сферы. Новый техно-промышленный уклад не может быть положен в формат общества развития только на основании новизны физических принципов, новых технических решений и кластерных схем взаимодействия на постиндустриальном этапе развития социума, а идея развития общества непреложно включает в себя тенденцию к обретению сонаправленности антропогенных факторов, законов развития биосферы и культурного развития.

Педагогическая целесообразность этой программы заключается в том, что она является целостной и непрерывной в течение всего процесса обучения и позволяет обучающемуся шаг за шагом раскрывать в себе творческие возможности и самореализовываться в современном мире. В процессе изучения окружающего мира обучающиеся получат дополнительное образование в области информатики, географии, математики и физики.

Отличительной особенностью данной программы от уже существующих образовательных программ является её направленность на развитие обучающихся в проектной деятельности современными методиками ТРИЗ и SCRUM с помощью современных технологий и оборудования.

 $\overline{\mathbf{3}}$ 

Возраст обучающихся: обучающиеся 7 классов.

Сроки реализации программы: 34 часа.

Наполняемость групп: 15 человек.

Режим занятий: по 1 академическому часу в неделю.

#### Формы занятий:

- работа над решением кейсов;
- лабораторно-практические работы;
- лекции;
- мастер-классы;
- занятия-соревнования,
- экскурсии;
- проектные сессии.

# Методы, используемые на занятиях:

- практические (упражнения, задачи);
- словесные (рассказ, беседа, инструктаж, чтение справочной литературы);
- наглядные (демонстрация мультимедийных презентаций, фотографии);

проблемные (методы проблемного изложения) - обучающимся даётся часть готового знания;

эвристические (частично-поисковые) — обучающимся предоставляется большая возможность выбора вариантов;

- исследовательские обучающиеся сами открывают и исследуют знания;
- иллюстративно-объяснительные,
- репродуктивные,

конкретные и абстрактные, синтез и анализ, сравнение, обобщение, абстрагирование, классификация, систематизация, т. е. методы как мыслительные операции;

индуктивные, дедуктивные.

1.1.1. Цели и задачи реализации основной образовательной программы основного общего образования

Цель: вовлечение обучающихся в проектную деятельность, разработка научноисследовательских и инженерных проектов.

# Задачи:

обучающие

- приобретение и углубление знаний основ проектирования и управления проектами;
- ознакомление с методами и приёмами сбора и анализа информации;

обучение проведению исследований, презентаций и межпредметной позиционной коммуникации;

обучение работе на специализированном оборудовании и в программных средах;

знакомство с хард-компетенциями (геоинформационными), позволяющими применять теоретические знания на практике в соответствии с современным уровнем

 $\overline{a}$ 

развития технологий.

развивающие:

- формирование интереса к основам изобретательской деятельности;
- развитие творческих способностей и креативного мышления;

приобретение опыта использования ТРИЗ при формировании собственных идей и решений;

формирование понимания прямой и обратной связи проекта и среды его реализации, заложение основ социальной и экологической ответственности;

развитие геопространственного мышления;

развитие софт-компетенций, необходимых для успешной работы вне зависимости от выбранной профессии.

#### *воспитательные*:

- формирование проектного мировоззрения и творческого мышления;
- формирование мировоззрения по комплексной оценке окружающего мира, направленной на его позитивное изменение;
- воспитание собственной позиции по отношению к деятельности и умение сопоставлять её с другими позициями в конструктивном диалоге;
- воспитание культуры работы в команде.

*1.1.2.* Принципы и подходы к формированию образовательной программы основного общего образования

# Программа реализуется:

- в непрерывно-образовательной деятельности, совместной деятельности, осуществляемой в ходе режимных моментов, где обучающийся осваивает, закрепляет и апробирует полученные умения;

- в самостоятельной деятельности обучающихся, где обучающийся может выбрать деятельность по интересам, взаимодействовать со сверстниками на равноправных позициях, решать проблемные ситуации и др.;

5

- во взаимодействии с семьями детей.

Программа может корректироваться в связи с изменениями:

- нормативно-правовой базы дошкольного образования;

- видовой структуры групп;

- образовательного запроса родителей.

Подходы к формированию программы:

- Личностно-ориентированный. Организация образовательного процесса с учётом главного критерия эффективности обучающегося — его личности. Механизм — создание условий для развития личности на основе изучения способностей обучающегося, его интересов, склонностей.

- Деятельностный. Организация деятельности в общем контексте образовательного процесса.

- Ценностный. Организация развития и воспитания на основе общечеловеческих ценностей, а также этических, нравственных и т. д.

Компетентностный. Формирование готовности обучающихся самостоятельно действовать в ходе решения актуальных задач.

- Системный. Методологическое направление, в основе которого лежит рассмотрение обучающегося как целостного множества элементов из отношений и различных связей между ними.

- Диалогический. Организация процесса с учётом принципа диалога, субъект-субъектных отношений.

- Проблемный. Формирование программы с позиций комплексного и модульного представления её структуры как системы подпрограмм по образовательным областям и детским видам деятельности, способствующим целевым ориентирам развития.

- Культурологический. Организация процесса с учётом потенциала культуросообразного содержания дошкольного образования.

1.2. Планируемые результаты освоения обучающимися основной образовательной программы основного общего образования (обязательно проверить разбиение по личностным, предметным и т. д.)

*1.2.1.* Общие положения

Программа даёт обучающимся возможность погрузиться во всё многообразие пространственных (геоинформационных) технологий. Программа знакомит обучающихся с геоинформационными системами и с различными видами геоданных, позволяет получить базовые компетенции по сбору данных и освоить первичные навыки работы с данными. Полученные компетенции и знания позволят обучающимся применить их почти в любом направлении современного рынка. Освоив программу, обучающиеся смогут выбрать наиболее интересную для них технологическую направленность, которой они будут обучаться в рамках углублённого модуля.

Программа затрагивает такие темы, как: «Основы работы с пространственными «Основы данными», «Ориентирование местности». фотографии». на «Самостоятельный сбор данных», «3D-моделирование местности и объектов местности», «Геоинформационные системы (ГИС)», «Визуализация и представление результатов».

В основе разработанной программы лежит Методический инструментарий федерального тьютора Быстрова Антона Юрьевича «Сеть детских технопарков "Кванториум". Вводный модуль».

Программа ориентирована на дополнительное образование обучающихся школьного возраста 7 класса.

Максимальное количество обучающихся в группе - 15 человек.

Структура планируемых результатов  $1.2.2.$ 

Планируемые результаты опираются на ведущие целевые установки, отражающие основной, сущностный вклад каждой изучаемой программы в развитие личности, обучающихся, их способностей.

В структуре планируемых результатов выделяются следующие группы:

1. Личностные результаты освоения основной образовательной программы представлены в соответствии с группой личностных результатов.

2. Метапредметные результаты освоения основной образовательной программы представлены в соответствии с подгруппами универсальных учебных действий.

3. Предметные результаты освоения основной образовательной программы

 $\overline{7}$ 

представлены в соответствии с группами результатов учебного предмета.

# 1.2.3. Личностные результаты

*Программные требования к уровню воспитанности (личностные результаты):* 

- сформированность внутренней позиции обучающегося, эмоционально-положительное отношение обучающегося к школе, ориентация на познание нового;

- ориентация на образец поведения «хорошего ученика»;

- сформированность самооценки, включая осознание своих возможностей в учении, способности адекватно судить о причинах своего успеха/неуспеха в учении; умение видеть свои достоинства и недостатки, уважать себя и верить в успех;

- сформированность мотивации к учебной деятельности;

- знание моральных норм и сформированность морально-этических суждений, способность к решению моральных проблем на основе координации различных точек зрения, способность к оценке своих поступков и действий других людей с точки зрения соблюдения/нарушения моральной нормы.

- сформированность пространственного мышления, умение видеть объём в плоских предметах;

- умение обрабатывать и систематизировать большое количество информации;

- сформированность креативного мышления, понимание принципов создания нового продукта;

- сформированность усидчивости, многозадачности;

– сформированность самостоятельного подхода к выполнению различных задач, умение работать в команде, умение правильно делегировать задачи.

# 1.2.4. Метапредметные результаты

# *Программные требования к уровню развития:*

География

# Выпускник научится:

выбирать источники географической информации (картографические,

статистические, текстовые, видео- и фотоизображения, компьютерные базы данных),

адекватные решаемым задачам;

ориентироваться в источниках географической информации (картографические, статистические, текстовые, видео- и фотоизображения, компьютерные базы данных): находить и извлекать необходимую информацию; определять и сравнивать качественные и количественные показатели, характеризующие географические объекты, процессы и явления, их положение в пространстве по географическим картам разного содержания и другим источникам; выявлять недостающую, взаимодополняющую и/или противоречивую географическую информацию, представленную в одном или нескольких источниках;

представлять в различных формах (в виде карты, таблицы, графика, географического описания) географическую информацию, необходимую для решения учебных и практико-ориентированных задач.

# Выпускник получит возможность научиться:

- моделировать географические объекты и явления;
- приводить примеры практического использования географических знаний в различных областях деятельности.

извлекать, интерпретировать и преобразовывать информацию, представленную в таблицах и на диаграммах, отражающую свойства и характеристики реальных процессов и явлений.

# Наглядная геометрия

Геометрические фигуры

# Выпускник научится:

ломаная, угол, многоугольник, треугольник и четырёхугольник, прямоугольник и квадрат,

#### Математика

# Статистика и теория вероятностей

# Выпускник научится:

- представлять данные в виде таблиц, диаграмм;
- читать информацию, представленную в виде таблицы, диаграммы.

В повседневной жизни и при изучении других предметов выпускник сможет:

9

• оперировать на базовом уровне понятиями: фигура, точка, отрезок, прямая, луч,

окружность и круг, прямоугольный параллелепипед, куб, шар. Изображать изучаемые фигуры от руки и с помощью линейки и циркуля.

В повседневной жизни и при изучении других предметов выпускник сможет:

решать практические задачи с применением простейших свойств фигур.

Измерения и вычисления

Выпускник научится:

выполнять измерение длин, расстояний, величин углов с помощью инструментов для измерений длин и углов.

# Физика

Выпускник научится:

соблюдать правила безопасности и охраны труда при работе с учебным и лабораторным оборудованием;

понимать принципы действия машин, приборов и технических устройств, условия их безопасного использования в повседневной жизни;

использовать при выполнении учебных задач научно-популярную литературу о физических явлениях, справочные материалы, ресурсы интернета.

Информатика

Выпускник научится:

различать виды информации по способам её восприятия человеком и по способам её представления на материальных носителях;

приводить примеры информационных процессов (процессов, связанных с хранением, преобразованием и передачей данных) в живой природе и технике;

классифицировать средства ИКТ в соответствии с кругом выполняемых задач.

Математические основы информатики

Выпускник получит возможность:

познакомиться с примерами математических моделей и использованием компьютеров при их анализе; понять сходства и различия между математической моделью объекта и его натурной моделью, между математической моделью объекта/явления и словесным описанием.

# Использование программных систем и сервисов

Выпускник научится:

классифицировать файлы по типу и иным параметрам;

выполнять основные операции с файлами (создавать, сохранять, редактировать, удалять, архивировать, «распаковывать» архивные файлы).

Выпускник овладеет (как результат применения программных систем и интернет-сервисов в данном курсе и во всём образовательном процессе):

навыками работы с компьютером; знаниями, умениями и навыками, достаточными для работы с различными видами программных систем и интернет-сервисов (файловые менеджеры, текстовые редакторы, электронные таблицы, браузеры, поисковые системы, словари, электронные энциклопедии); умением описывать работу этих систем и сервисов с использованием соответствующей терминологии;

различными формами представления данных (таблицы, диаграммы, графики и т.  $\pi$ );

познакомится с программными средствами для работы с аудиовизуальными данными и соответствующим понятийным аппаратом.

Выпускник получит возможность (в данном курсе и иной учебной деятельности):

практиковаться в использовании основных видов прикладного программного обеспечения (редакторы текстов, электронные таблицы, браузеры и др.);

познакомиться с примерами использования математического моделирования в современном мире;

познакомиться с постановкой вопроса о том, насколько достоверна полученная

информация, подкреплена ли она доказательствами подлинности (пример: наличие электронной подписи); познакомиться с возможными подходами к оценке достоверности информации (пример: сравнение данных из разных источников);

познакомиться с примерами использования ИКТ в современном мире;  $\bullet$ 

получить представления о роботизированных устройствах и их использовании на производстве и в научных исследованиях.

## Технология

Результаты, заявленные образовательной программой «Технология» по блокам содержания

Формирование технологической культуры и проектно-технологического мышления обучающихся

Выпускник научится:

следовать технологии, в том числе в процессе изготовления субъективно нового продукта;

оценивать условия применимости технологии, в том числе с позиций экологической защищённости;

прогнозировать по известной технологии выходы (характеристики продукта) в  $\bullet$ зависимости от изменения входов/параметров/ресурсов, проверять прогнозы опытноэкспериментальным путём, в том числе самостоятельно планируя такого рода эксперименты;

в зависимости от ситуации оптимизировать базовые технологии (затратность качество), проводить анализ альтернативных ресурсов, соединять в единый план несколько технологий без их видоизменения для получения сложносоставного материального или информационного продукта;

проводить оценку и испытание полученного продукта;

проводить анализ потребностей в тех или иных материальных или информационных продуктах;

описывать технологическое решение с помощью текста, рисунков, графического изображения;

# анализировать возможные технологические решения, определять их достоинства и

# недостатки в контексте заданной ситуации;

проводить и анализировать разработку и/или реализацию прикладных проектов, предполагающих:

определение характеристик и разработку материального продукта, включая его моделирование в информационной среде (конструкторе), встраивание созданного информационного продукта в заданную оболочку,

изготовление информационного продукта по заданному алгоритму в заданной оболочке;

проводить и анализировать разработку и/или реализацию технологических проектов, предполагающих:

- оптимизацию заданного способа (технологии) получения требующегося материального продукта (после его применения в собственной практике),
- разработку (комбинирование, изменение параметров и требований к ресурсам) технологии получения материального и информационного продукта с заданными свойствами;

проводить и анализировать разработку и/или реализацию проектов, предполагающих:

- планирование (разработку) материального продукта в соответствии с задачей собственной деятельности (включая моделирование и разработку документации),
- планирование (разработку) материального продукта на основе самостоятельно проведённых исследований потребительских интересов.

Выпускник получит возможность научиться:

• выявлять и формулировать проблему, требующую технологического решения;

модифицировать имеющиеся продукты в соответствии с ситуацией/заказом/потребностью/задачей деятельности и в соответствии с их характеристиками разрабатывать технологию на основе базовой технологии;

технологизировать свой опыт, представлять на основе ретроспективного анализа и унификации деятельности описание в виде инструкции или технологической

карты.

# 1.2.5. Предметные результаты

Программные требования к знаниям (результаты теоретической подготовки):

 $\bullet$ правила безопасной работы с электронно-вычислительными машинами и средствами для сбора пространственных данных;

- основные виды пространственных данных;  $\bullet$
- составные части современных геоинформационных сервисов;  $\bullet$

обработки профессиональное программное обеспечение для  $\bullet$ пространственных данных;

основы и принципы аэросъёмки;  $\bullet$ 

 $\bullet$ основы и принципы работы глобальных навигационных спутниковых систем (ГНСС);

 $\bullet$ представление  $\mathbf{M}$ визуализация пространственных данных для непрофессиональных пользователей;

- принципы 3D-моделирования;  $\bullet$
- устройство современных картографических сервисов;

 $\bullet$ представление  $\mathbf H$ визуализация пространственных данных ДЛЯ непрофессиональных пользователей;

- дешифрирование космических изображений;
- основы картографии.  $\bullet$

Программные требования к умениям и навыкам (результаты практической подготовки):

самостоятельно решать поставленную задачу, анализируя и подбирая  $\bullet$ материалы и средства для её решения;

создавать и рассчитывать полётный план для беспилотного летательного  $\bullet$ аппарата;

автоматизированные трёхмерные модели местности;

 $\bullet$ обрабатывать аэросъёмку и получать точные ортофотопланы и

- моделировать 3D-объекты;
- защищать собственные проекты;
- выполнять оцифровку;
- выполнять пространственный анализ;
- создавать карты;
- создавать простейшие географические карты различного содержания;
- моделировать географические объекты и явления;

• приводить примеры практического использования географических знаний в различных областях деятельности.

1.3. Система оценки достижения планируемых результатов освоения основной образовательной программы основного общего образования

# Виды контроля:

- промежуточный контроль, проводимый во время занятий;
- итоговый контроль, проводимый после завершения всей учебной программы.

Формы проверки результатов:

- наблюдение за обучающимися в процессе работы;
- игры;
- индивидуальные и коллективные творческие работы;
- беседы с обучающимися и их родителями.

# Формы подведения итогов:

- выполнение практических работ;
- тесты;
- анкеты;
- защита проекта.

Итоговая аттестация обучающихся проводится по результатам подготовки и защиты проекта.

Для оценивания деятельности обучающихся используются инструменты само- и взаимооценки.

2.2. Примерные программы учебных предметов, курсов (УТП, где как пример прописано «Кейс 1 - 10 часов», после краткое описание, что это за кейс, описание почасовое выносим уже в сам кейс).

Примерное учебно-тематическое планирование:

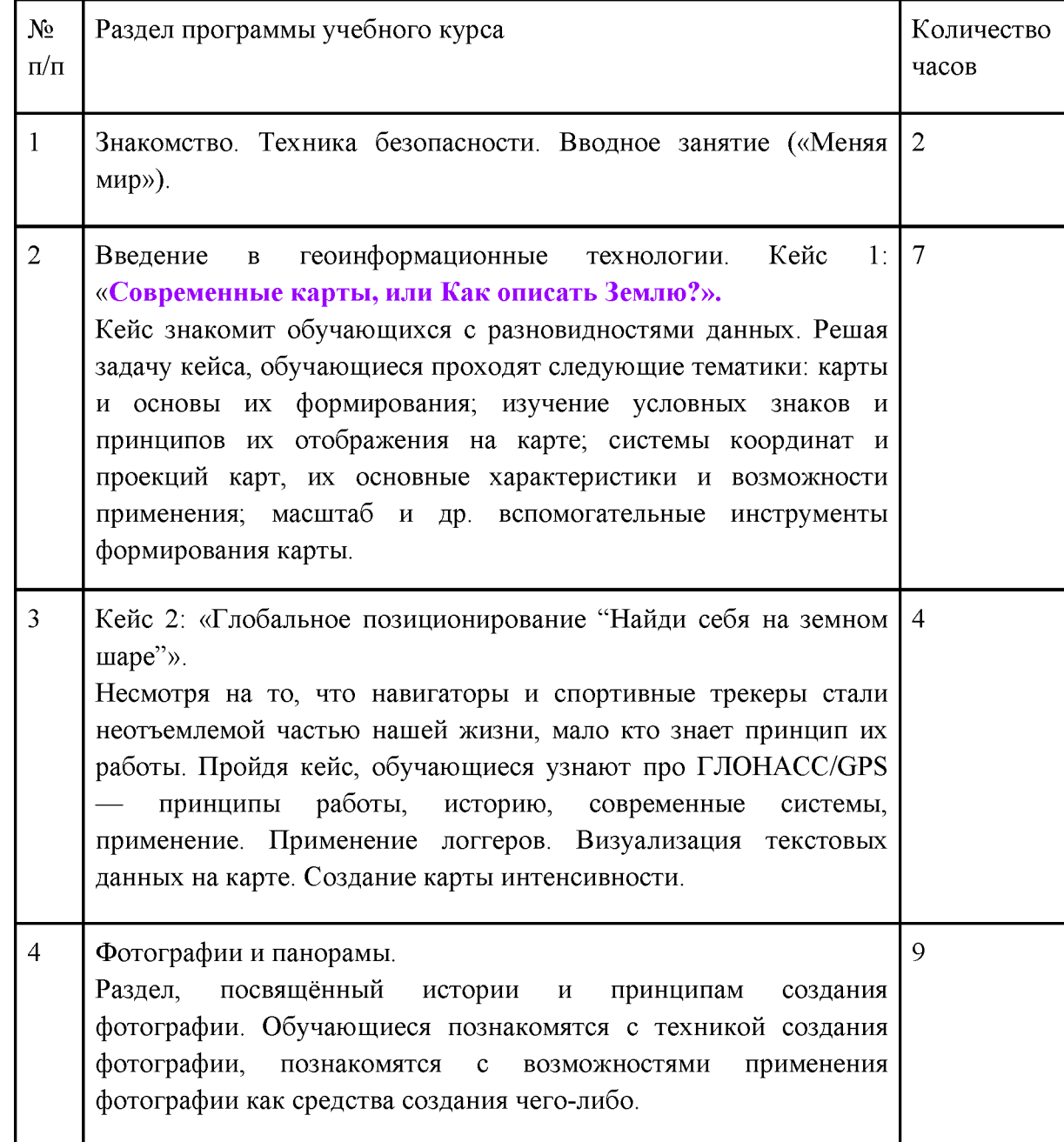

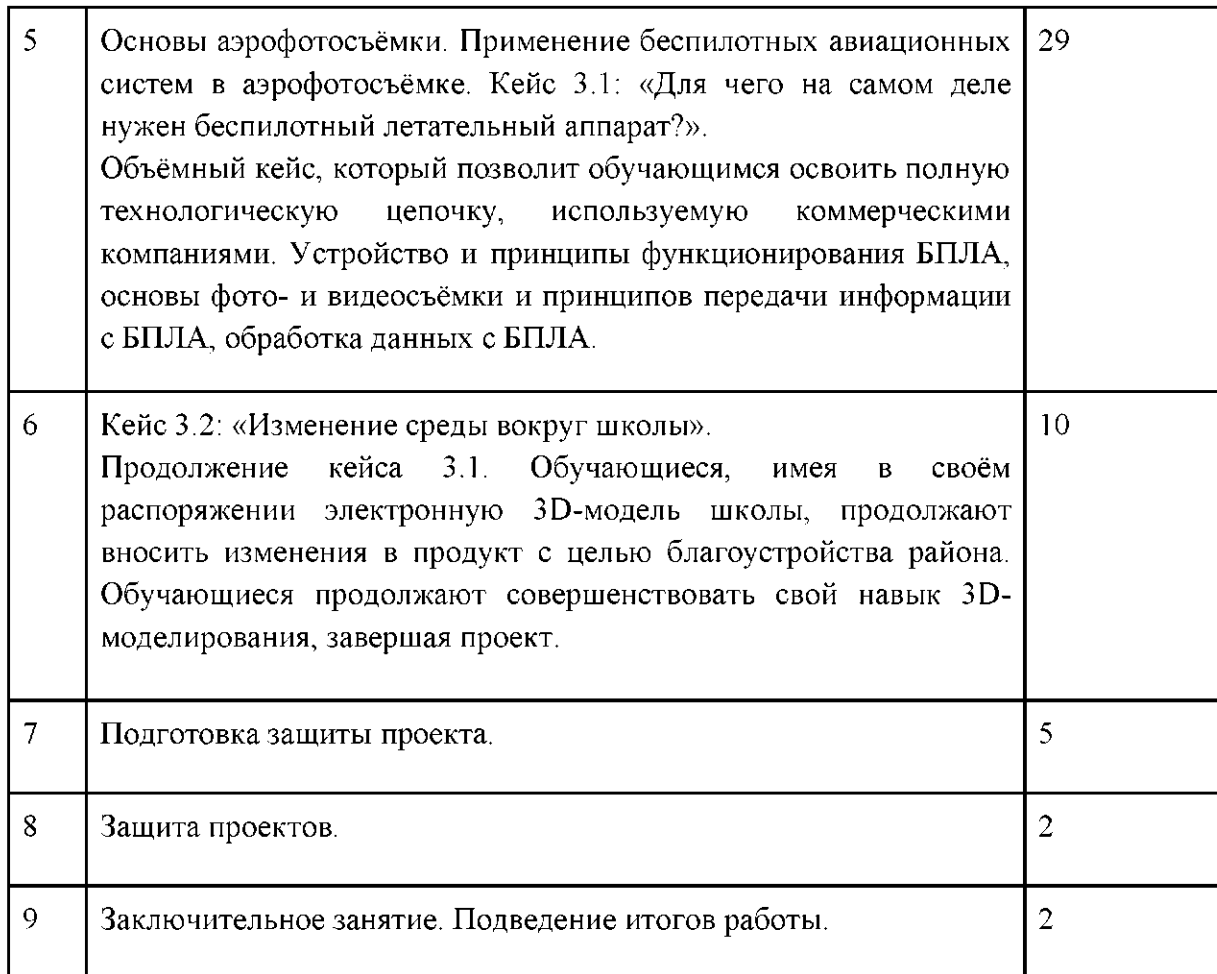

# 2.2.1. Общие положения

Программа «Геоинформационные технологии», являясь необходимым компонентом общего образования всех обучающихся, предоставляет им возможность применять на практике знания основ наук. Программа является фактически единственным школьным учебным курсом, отражающим в своём содержании общие принципы преобразующей деятельности человека и все аспекты материальной культуры. Курс направлен на овладение обучающимися навыками конкретной предметно-преобразующей деятельности, создание новых ценностей, что, несомненно, соответствует потребностям развития общества. В рамках «Технологии» происходит знакомство с миром профессий и ориентация обучающихся на работу в различных сферах общественного производства. Тем самым обеспечивается преемственность перехода обучающихся от общего к профессиональному образованию и трудовой деятельности.

Программа предмета «Технология» обеспечивает формирование у обучающихся технологического мышления. Схема технологического мышления (потребность - цель способ — результат) позволяет наиболее органично решать задачи установления связей

<sup>17</sup> 

между образовательным и жизненным пространством, образовательными результатами, полученными при изучении различных предметных областей, а также собственными образовательными результатами (знаниями, умениями, универсальными учебными действиями и т. д.) и жизненными задачами. Кроме того, схема технологического мышления позволяет вводить в образовательный процесс ситуации, дающие опыт принятия прагматичных решений на основе собственных образовательных результатов, начиная от решения бытовых вопросов и заканчивая решением о направлениях продолжения образования, построением карьерных и жизненных планов. Таким образом, программа «Геоинформатика» позволяет сформировать у обучающихся ресурс практических умений и опыта, необходимых для разумной организации собственной жизни, создаёт условия для развития инициативности, изобретательности, гибкости мышления.

Учебно-воспитательный процесс направлен на формирование и развитие различных сторон обучающихся, связанных с реализацией как их собственных интересов, так и интересов окружающего мира. При этом гибкость программы позволяет вовлечь обучающихся с различными способностями. Большой объём проектных работ позволяет учесть интересы и особенности личности каждого обучающегося. Занятия основаны на личностно-ориентированных технологиях обучения, а также системно-деятельностном методе обучения.

Данная программа предполагает вариативный подход, так как в зависимости от обучающегося позволяет увеличить или уменьшить объём той или иной темы, в том числе и сложность, а также порядок проведения занятий.

2.2.2. Основное содержание учебных предметов на уровне основного общего образования

На протяжении курса программы обучающиеся познакомятся с различными геоинформационными системами, узнают, в каких областях применяется геоинформатика, какие задачи может решать, а также смогут сами применять её в своей повседневной жизни. Обучающиеся базово усвоят принцип позиционирования с помощью ГНСС. Узнают, как можно организовать сбор спутниковых данных, как они представляются в текстовом виде и как их можно визуализировать. В рамках программы выберут проектное направление, научатся ставить задачи, исследовать проблематику, планировать ведение

проекта и грамотно распределять роли внутри команды.

Обучающиеся смогут познакомиться с историей применения беспилотных летательных аппаратов. Узнают о современных беспилотниках, смогут решить различные задачи с их помощью. Узнают также и об основном устройстве современных беспилотных систем. Обучающиеся узнают, как создаётся полётное задание для беспилотников. Как производится запуск и дальнейшая съёмка с помощью БАС. А также получат такие результаты съёмки, как ортофотоплан и трёхмерные модели.

Обучающиеся углубятся в технологию обработки геоданных путём автоматизированного моделирования объектов местности. Самостоятельно смогут выполнить съёмку местности по полётному заданию. Создадут 3D-модели.

Обучающиеся ознакомятся с различными устройствами прототипирования. Узнают общие принципы работы устройств, сферы их применения и продукты деятельности данных устройств. Обучающиеся научатся готовить 3D-модели для печати с помощью экспорта данных. Дополнят модели по данным аэрофотосъёмки с помощью ручного моделирования. Применят устройства для прототипирования для печати задания.

Обучающиеся изучат основы в подготовке презентации. Создадут её. Подготовятся к представлению реализованного прототипа. Представят его, защищая проект.

3.1. Примерный учебный план основного общего образования

3.1.1. Примерный календарный учебный график на 2022/2023 учебный год

Период обучения — сентябрь-май.

Количество учебных недель - 34.

**Количество часов** — 34.

Режим проведения занятий: 1 раз в неделю.

Праздничные и выходные дни (по производственному календарю при шестидневной рабочей неделе):

Каникулярный период:

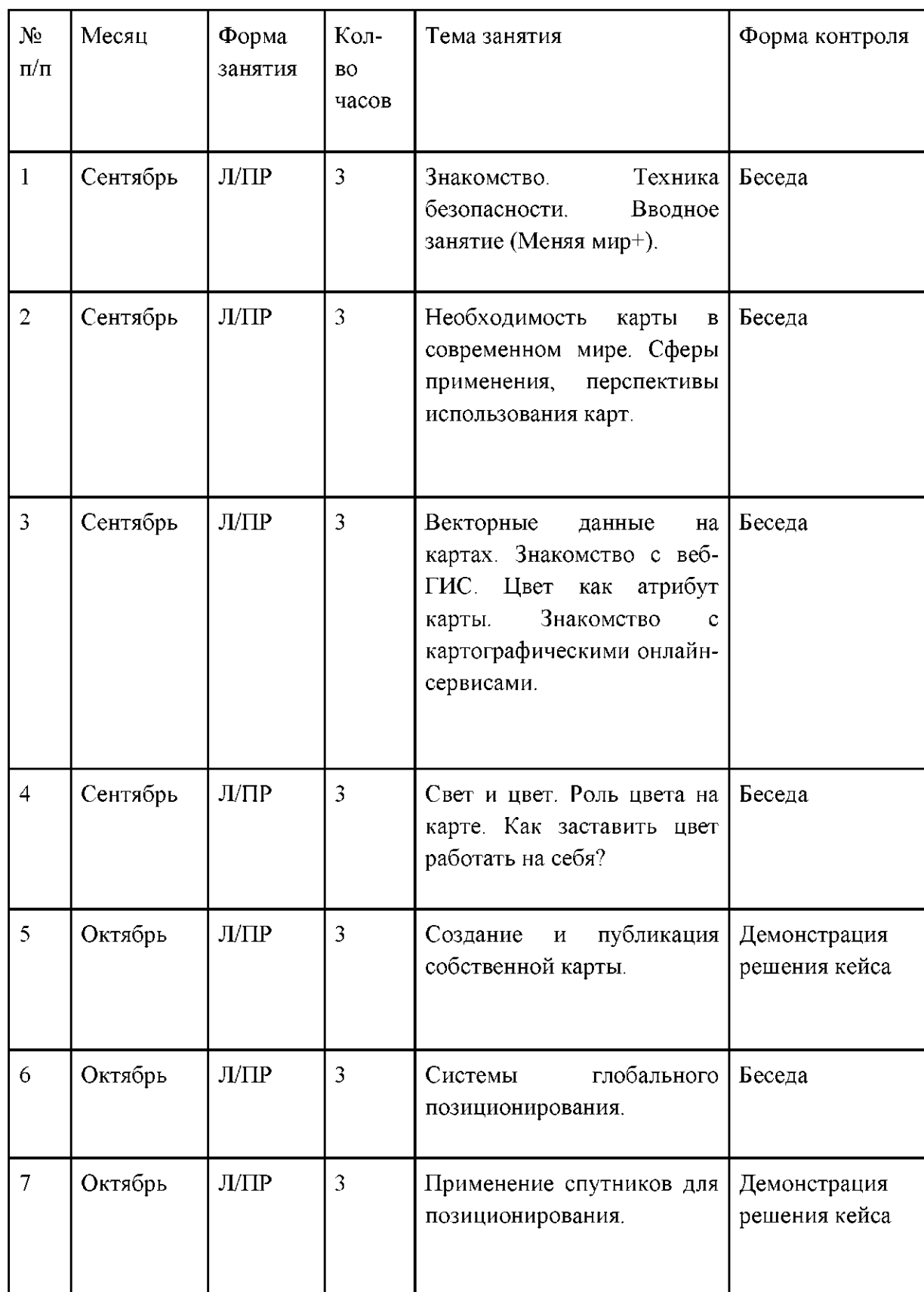

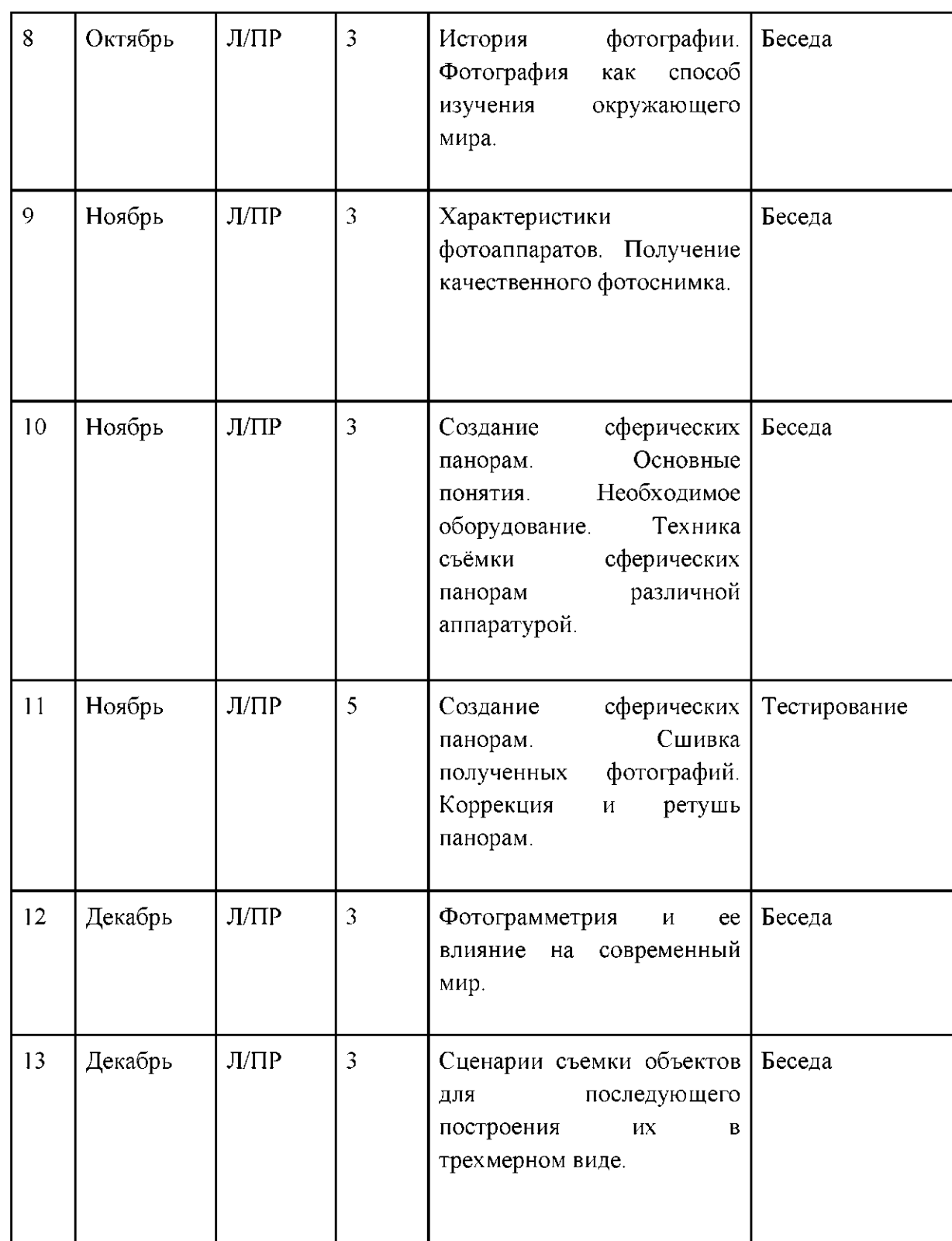

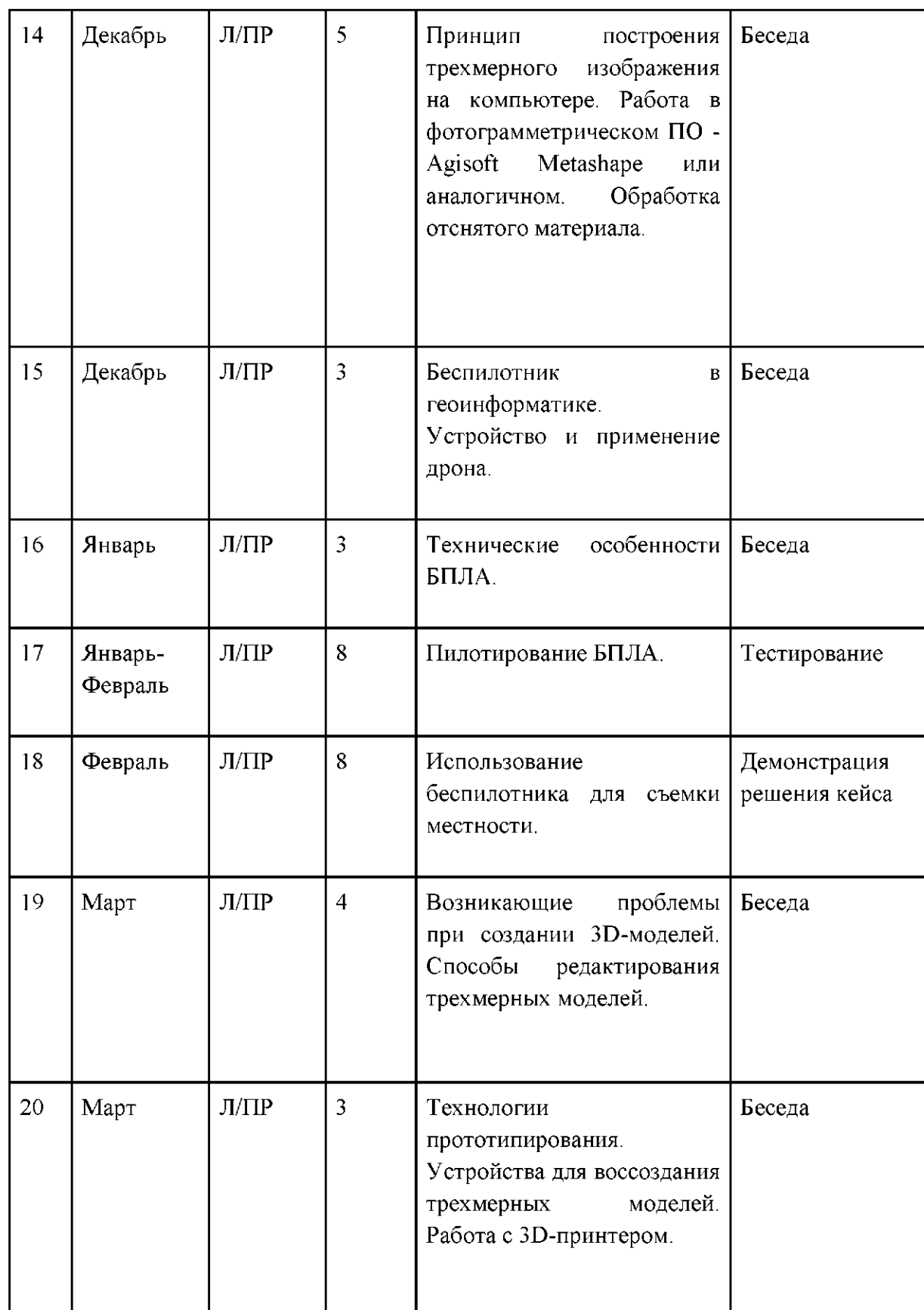

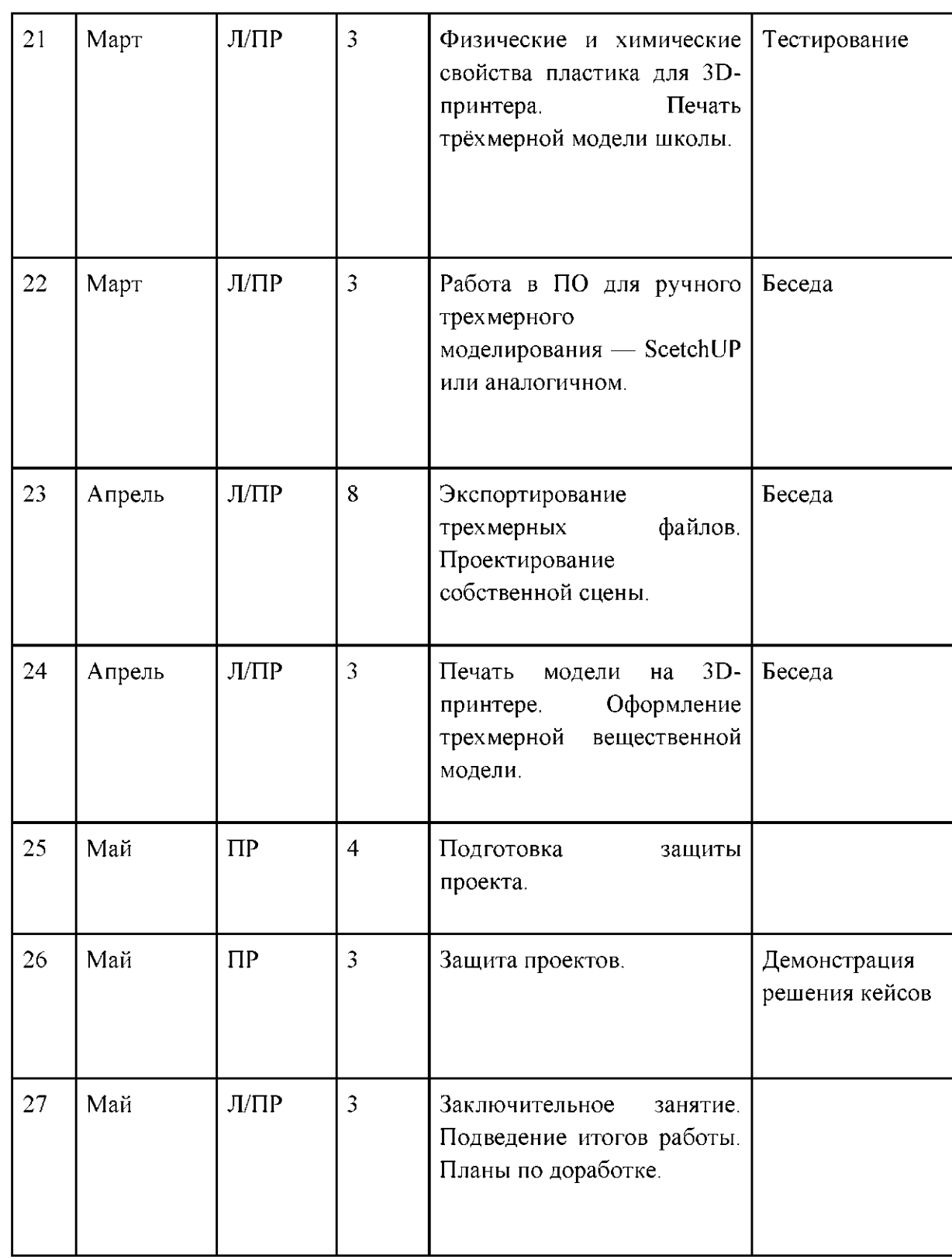

3.2. Система условий реализации основной общеобразовательной программы

3.2.1. Описание кадровых условий реализации основной образовательной программы основного общего образования (описание компетенций наставника)

Наставник программы «Геоинформатика» работает на стыке самых актуальных знаний по направлению геопространственных технологий, а также генерирует новые подходы и решения, воплощая их в реальные проекты. Наставник является грамотным специалистом в области геоинформационных систем, следит за новостями своей отрасли, изучает новые технологии. Обладает навыками проектной деятельности, внедряя её принципы в процесс обучения.

Наставник в равной степени обладает как системностью мышления, так и духом творчества; мобилен, умеет работать в команде, критически мыслить, анализировать и обобщать опыт, генерировать новое, умеет ставить задачи и решать их, а также работать в условиях неопределённости и в рамках проектной парадигмы. Помимо этого, наставник обладает педагогической харизмой.

# 4. Содержание курса

Основные разделы программы учебного курса

# 1) Введение в основы геоинформационных систем и пространственных данных.

Обучающиеся познакомятся с различными современными геоинформационными системами. Узнают, в каких областях применяется геоинформатика, какие задачи может решать, а также как обучающиеся могут сами применять её в своей повседневной жизни.

# 2) Урок работы с ГЛОНАСС.

Обучающиеся базово усвоят принцип позиционирования с помощью ГНСС. Узнают, как можно организовать сбор спутниковых данных, как они представляются в текстовом виде и как их можно визуализировать.

# 3) Выбор проектного направления и распределение ролей.

Выбор проектного направления. Постановка задачи. Исследование проблематики. Планирование проекта. Распределение ролей.

4) Устройство и применение беспилотников.

Обучающиеся познакомятся с историей применения БАС. Узнают о современных БАС, какие задачи можно решать с их помощью. Узнают также основное устройство современных БАС.

# **5)** Основы съёмки с беспилотников.

Обучающиеся узнают, как создаётся полётное задание для БАС. Как производится запуск и дальнейшая съёмка с помощью БАС. А также какие результаты можно получить и как это сделать (получение ортофотоплана и трёхмерной модели).

# **6) Углублённое изучение технологий обработки геоданных.**

Автоматизированное моделирование объектов местности с помощью Agisoft PhotoScan.

# 7) Сбор геоданных.

Аэрофотосъёмка, выполнение съёмки местности по полётному заданию.

# 8) Обработка и анализ геоданных.

Создание 3D-моделей.

# 9) Изучение устройства для прототипирования.

Ознакомление с устройствами прототипирования, предоставленными обучающимся. Обучающиеся узнают общие принципы работы устройств, а также когда они применяются и что с их помощью можно получить.

# 10) Подготовка данных для устройства прототипирования.

Подготовка 3D-моделей, экспорт данных, подготовка заданий по печати.

# **11) Прототипирование.**

Применение устройств прототипирования (3D-принтер).

# 12) Построение пространственных сцен.

Дополнение моделей по данным аэрофотосъёмки с помощью ручного моделирования и подготовка к печати на устройствах прототипирования.

#### 13) Подготовка презентаций.

Изучение основ в подготовке презентации. Создание презентации. Подготовка к представлению реализованного прототипа.

14) Защита проектов.

Представление реализованного прототипа.

# **4.1. Тематическое планирование**

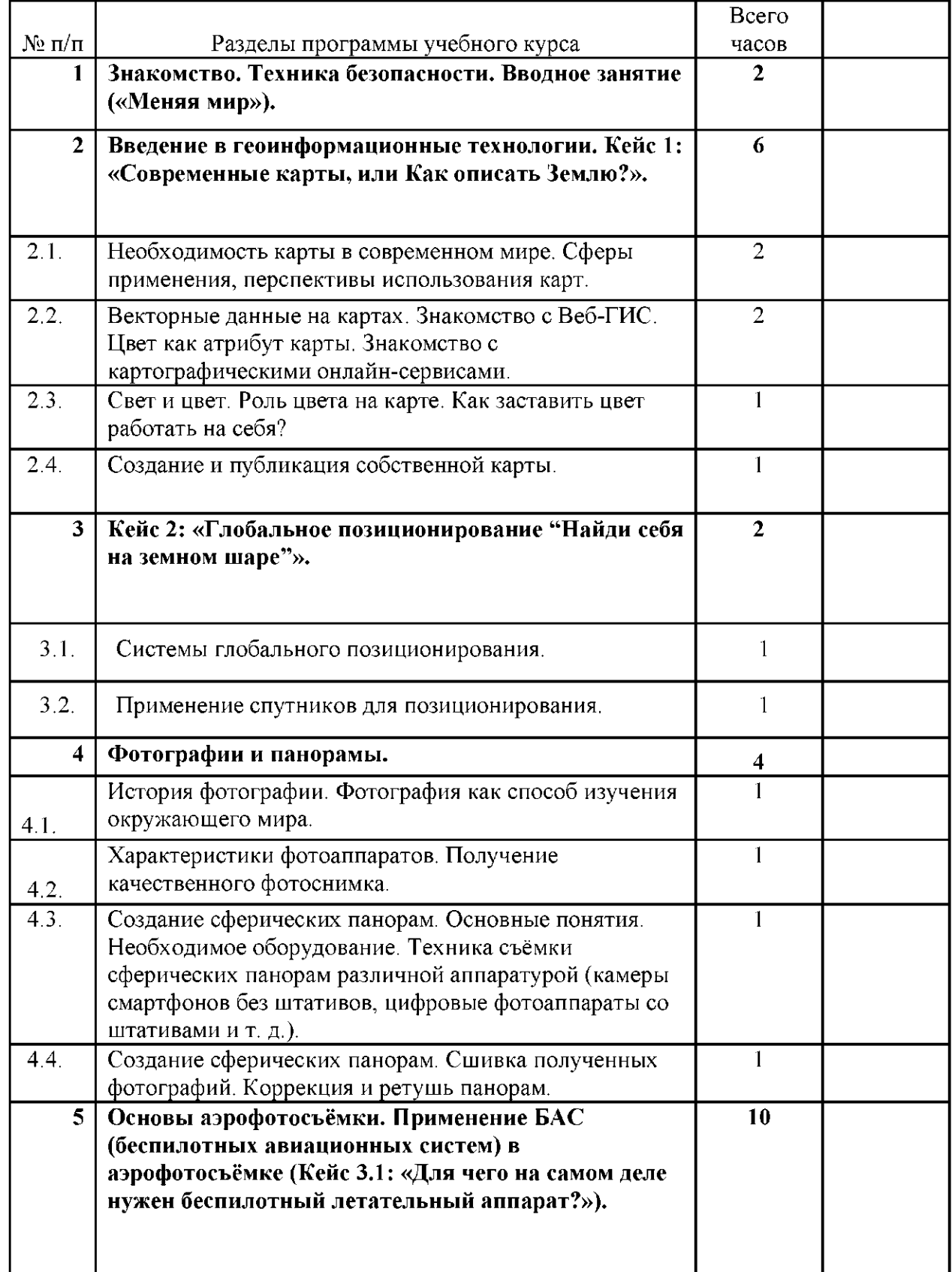

5.1. Фотограмметрия и её влияние на современный мир.  $1$ 

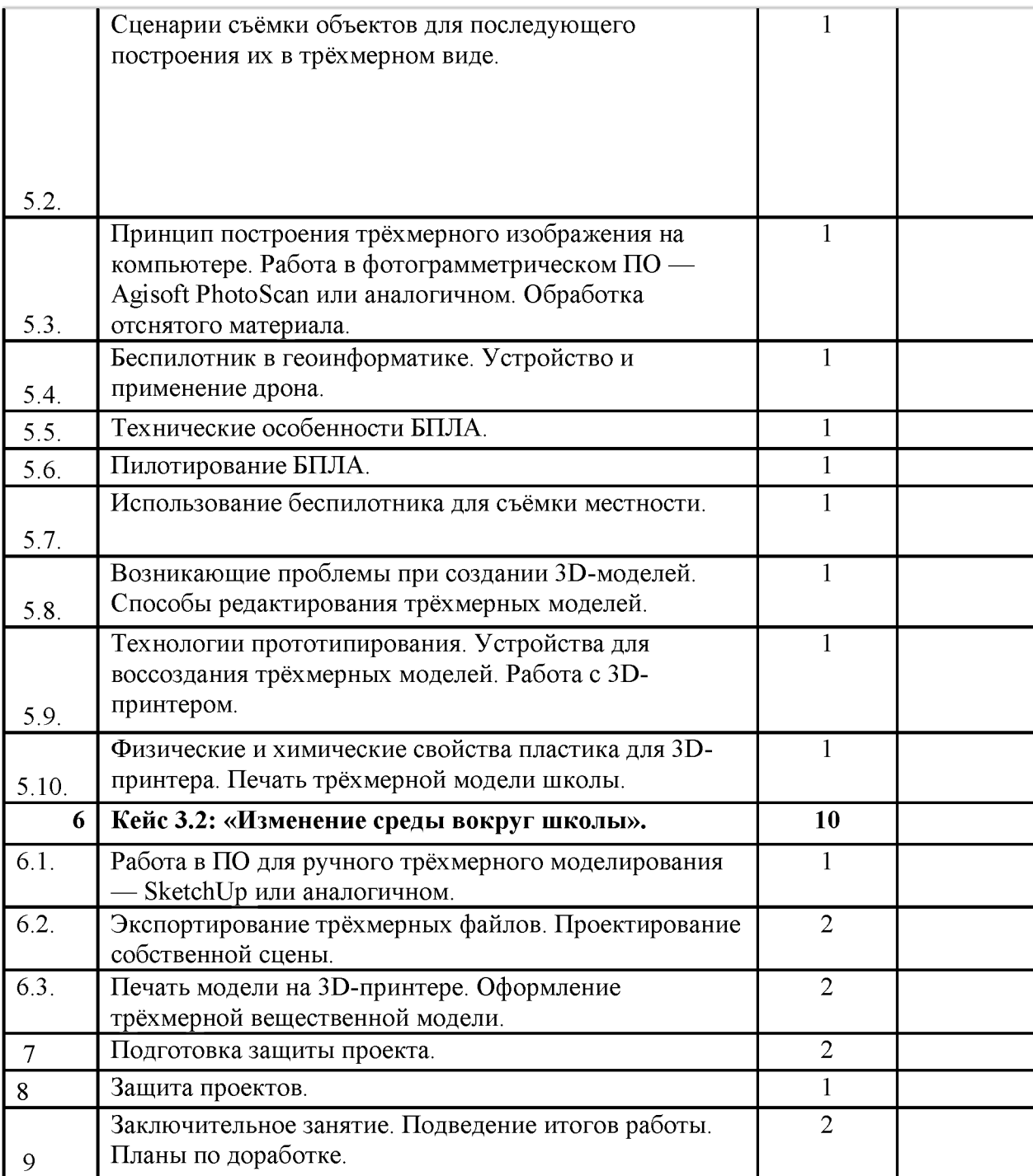

![](_page_27_Picture_13.jpeg)

4.2.4. Материально-технические условия реализации основной образовательной программы (по сути, объединение всех ресурсов, прописанных в кейсах)

![](_page_27_Picture_14.jpeg)

28

# Список оборудования

![](_page_28_Picture_7.jpeg)

![](_page_28_Picture_8.jpeg)

![](_page_29_Picture_5.jpeg)

![](_page_29_Picture_6.jpeg)

 $30\,$ 

![](_page_30_Picture_164.jpeg)

![](_page_30_Picture_165.jpeg)

![](_page_31_Picture_173.jpeg)

4.2.5. Информационно-методические условия реализации основной образовательной программы основного общего образования (список внешних метод. материалов) (ссылки на доп. материалы — прописываем в кейсах)

Список источников литературы:

- 1. Алмазов, И.В. Сборник контрольных вопросов по дисциплинам «Аэрофотография», «Аэросъёмка», «Аэрокосмические методы съёмок» / И.В. Алмазов, А.Е. Алтынов, М.Н. Севастьянова, А.Ф. Стеценко — М.: изд. МИИГАиК, 2006. — 35 с.
- 2. Баева, Е.Ю. Общие вопросы проектирования и составления карт для студентов специальности «Картография и геоинформатика» / Е.Ю. Баева — М.: изд. МИИГАиК, 2014. — 48 с.
- 3. Макаренко, А.А. Учебное пособие по курсовому проектированию по курсу «Общегеографические карты» / А.А. Макаренко, В.С. Моисеева, А.Л. Степанченко под общей редакцией Макаренко А.А. — М.: изд. МИИГАиК,  $2014 - 55$  c.
- 4. Верещака, Т.В. Методическое пособие по использованию топографических карт для оценки экологического состояния территории / Т.В. Верещака, Качаев Г.А. — М.: изд. МИИГАиК, 2013. — 65 с.
- 5. Редько, А.В. Фотографические процессы регистрации информации / А.В. Редько, Константинова Е.В. — СПб.: изд. ПОЛИТЕХНИКА, 2005. — 570 с.
- 6. Косинов, А.Г. Теория и практика цифровой обработки изображений. Дистанционное зондирование и географические информационные системы. Учебное пособие / А.Г. Косинов, И.К. Лурье под ред. А.М.Берлянта — М.: изд. Научный мир, 2003. — 168 с.
- 7. Радиолокационные системы воздушной разведки, дешифрирование радиолокационных изображений / под ред. Школьного Л.А. — изд. ВВИА им. проф. Н.Е. Жуковского, 2008. — 530 с.
- 8. Киенко, Ю.П. Основы космического природоведения: учебник для вузов / Ю.П. Киенко — М.: изд. Картгеоцентр — Геодезиздат, 1999. — 285 с.
- 9. Иванов, Н.М. Баллистика и навигация космических аппаратов: учебник для вузов — 2-е изд., перераб. и доп. / Н.М.Иванов, Л.Н. Лысенко — М.: изд. Дрофа, 2004. — 544 с.
- 10. Верещака, Т.В. Методическое пособие по курсу «Экологическое картографирование» (лабораторные работы) / Т.В. Верещакова, И.Е. Курбатова — М.: изд. МИИГАиК, 2012. — 29 с.
- 11. Иванов, А.Г. Методические указания по выполнению лабораторных работ по дисциплине «Цифровая картография». Для студентов 3 курса по направлению подготовки «Картография и геоинформатика» / А.Г. Иванов, С.А. Крылов, Г.И. Загребин — М.: изд. МИИГАиК, 2012. — 40 с.
- 12. Иванов, А.Г. Атлас картографических проекций на крупные регионы Российской Федерации: учебно-наглядное издание / А.Г. Иванов, Г.И. Загребин — М.: изд. МИИГАиК, 2012. — 19 с.
- 13. Петелин, А. 3D-моделирование в SketchUp 2015 от простого к сложному. Самоучитель / А. Петелин — изд. ДМК Пресс, 2015. — 370 с., ISBN: 978-5-
- 97060-290-4.
- 14. Быстров, А.Ю. Применение геоинформационных технологий в дополнительном школьном образовании. В сборнике: Экология. Экономика.

Информатика / А.Ю. Быстров, Д.С. Лубнин, С.С. Груздев, М.В. Андреев, Д.О. Дрыга, Ф.В. Шкуров, Ю.В. Колосов — Ростов-на-Дону, 2016. — С. 42-47.

- 15. GISGeo [http://gisgeo.org/.](http://gisgeo.org/)
- 16. ГИС-Ассоциации [http://gisa.ru/.](http://gisa.ru/)
- 17. GIS-Lab [http://gis-lab.info/.](http://gis-lab.info/)
- 18. Портал внеземных данных [http://cartsrv.mexlab.ru/geoportal/#body=mercury&proj=sc&loc=%280.17578125%2](http://cartsrv.mexlab.ru/geoportal/%23body=mercury&proj=sc&loc=%280.17578125%252)  C0%29&zoom=2.
- 19. OSM — [http://www.openstreetmap.org/.](http://www.openstreetmap.org/)
- 20. Быстров, А.Ю. Геоквантум тулкит. Методический инструментарий наставника / A.Ю. Быстров, - Москва, 2019. - 122 с., ISBN 978-5-9909769-6-2.